## BIOCARTA\_MTOR\_PATHWAY

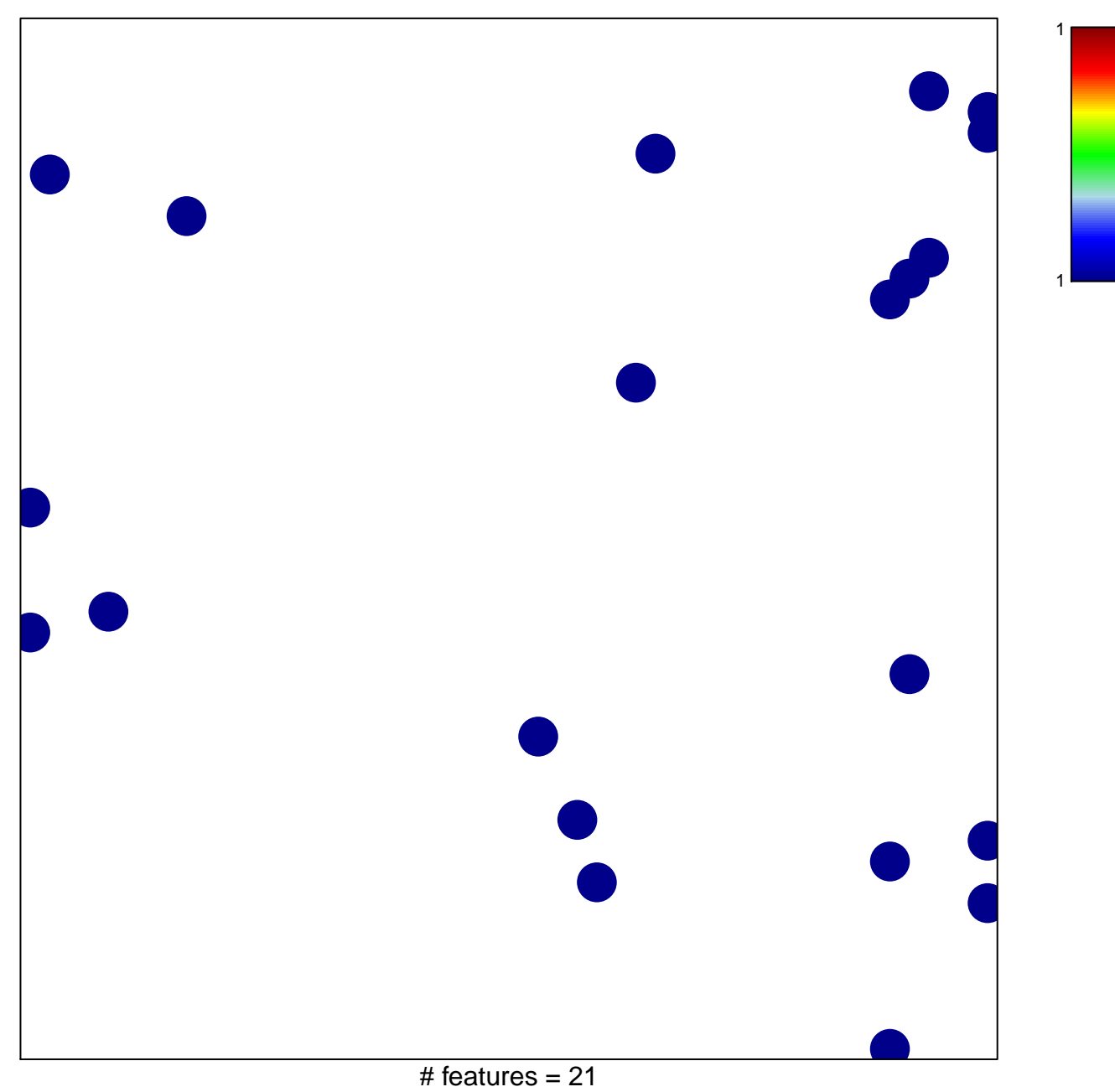

chi-square  $p = 0.83$ 

## **BIOCARTA\_MTOR\_PATHWAY**

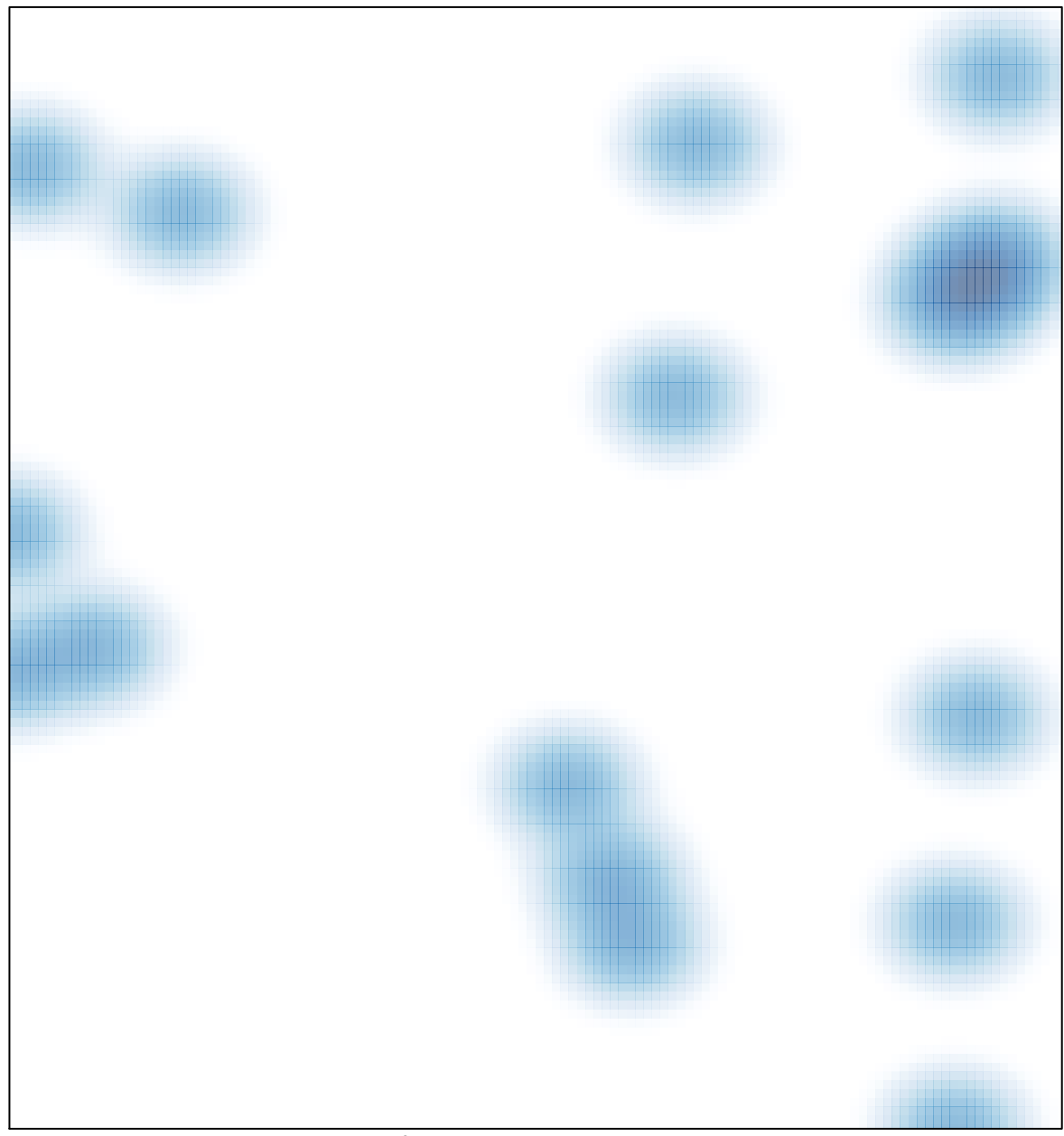

# features =  $21$ , max = 1